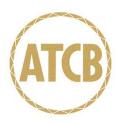

## American Telecommunications Certification Body Inc.

6731 Whittier Ave, McLean, VA 22101

December 26, 2003

RE: D-Link Corporation

FCC ID: KA22003070024-2

I have a few comments on the above referenced Application.

## **Basic Information**

- From information in this application, transmission will not be allowed in the 5.15-5.25 GHz band. However, the RF exposure exhibit shows transmissions at channel 5250 MHz for the Turbo mode (50% of the emission falls in the 5.15-5.25 GHz band), which would not be allowed. Additionally, the new reports provided still show 4 channels for Turbo mode (only 3 channels would be allowed). Transmission at 5250 would not be allowed.
  See: For example, RF Exposure, page 10 Number of channels, page 11 Turbo Channels, page 87, etc., throughout the report.
- 2) From information in this application, transmission will not be allowed in the 5.15-5.25 GHz band. However, the 26 dB bandwidth of the normal channel at 5260 MHz is 30.69 dB. About 5 MHz of this fundamental will fall in the 5.15-5.25 MHz band. In many cases, all of the fundamental waveform falling within the 26 dB bandwidth may be considered part of the fundamental. Therefore the edge of the 5260 MHz channels is falling in the 5.15-5.25 band. The 5260 Channel should be removed from all information as well.
- 3) Due to the concerns with channels being removed, etc. Please have the manufacturer updated their attestation to list the actual frequencies (i.e. 5280-5320, 5745-5805 MHz Normal mode; 5290, 5760, 5800 MHz Turbo Mode).

Timothy R. Johnson Examining Engineer

mailto: tjohnson@AmericanTCB.com

The items indicated above must be submitted before processing can continue on the above referenced application. Failure to provide the requested information may result in application termination. Correspondence should be considered part of the permanent submission and may be viewed from the Internet after a Grant of Equipment Authorization is issued.

Please do not respond to this correspondence using the email reply button. In order for your response to be processed expeditiously, you must submit your documents through the AmericanTCB.com website. Also, please note that partial responses increase processing time and should not be submitted.

Any questions about the content of this correspondence should be directed to the sender.